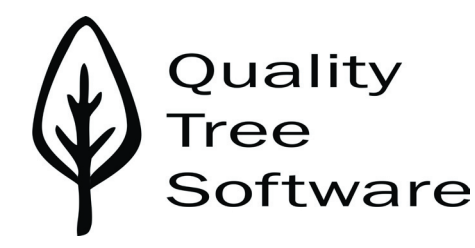

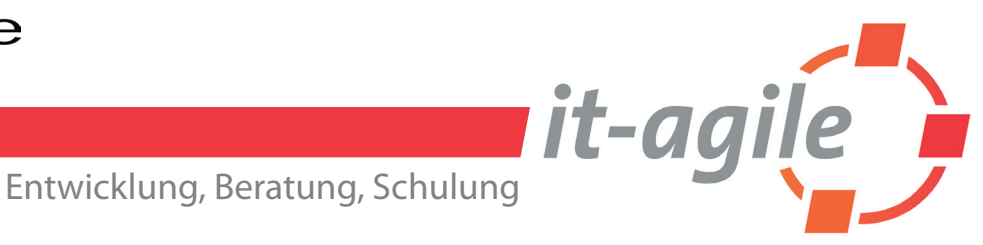

# TEST HEURISTIKEN **TEST HEURISTIKEN SPICKZETTEL**

### **DATENTYPEN-ATTACKEN**

## **pfade/dateien PFADE/DATEIEN: •** Langer Name (>255 Zeichen)

- Sonderzeichen im Namen (Leerzeichen \*?/\ $| \langle \rangle$ , ()[]{};:'"! @ # \$ % ^ &)
- Nicht existierend
- Bereits existierend
- Kein freier Speicherplatz
- Minimal notwendiger Speicherplatz
- Schreibgeschützt
- Nicht verfügbar (z. B. Diskette oder Netzlaufwerk)
- Gesperrt
- Auf anderem Rechner
- Beschädigt

## **zeit und datum ZEIT UND DATUM: •** Timeouts

- Zeitdifferenzen zwischen Rechnern
- Zeitzonen überlappend
- Schalttage
- Immer ungültige Tage (30. Februar, 31. September)
- 29. Februar in Nicht-Schaltjahren
- Verschiedene Formate (5. Juni 2001; 06/05/2001; 06/05/01; 06-05-01; 6/5/2001 12:34)
- Sommer-/Winterzeit-Umstellung
- Uhr vor- und zurücksetzen

## **zahlen ZAHLEN:**

- 0  $\cdot$  32768 (2<sup>15</sup>)
- $\cdot$  32769 (2<sup>15</sup> + 1)
- $\cdot$  65536 (2<sup>16</sup>)
- $\cdot$  65537 (2<sup>16</sup> + 1)
- $\cdot$  2147483648 (2<sup>31</sup>)
- $\cdot$  2147483649 (2<sup>31</sup> + 1)
- $\cdot$  4294967296 (2<sup>32</sup>)
- $\cdot$  4294967297 (2<sup>32</sup> + 1)
- 2.2250738585072012e-308 (Java DBL\_MIN)
- Wissenschaftliche Notation (1E-16)
- Negativ
- Fließkomma/Dezimal (0,0001)
- Mit Punkten (1.234.567)
- Amerikanisches Format (1,234,567.89)
- Alle zuvor genannten in Berechnungen

**grenzwerte**

- 
- **BERÜHRUNGSPUNKTE:** Identifiziere jede öffentliche oder private Schnittstelle, die Sichtbarkeit oder Kontrolle bietet.<br>**BERÜHRUNGSPUNKTE:** Identifiziere jede öffentliche oder private Schnittstelle, die Sichtbarkeit oder Ko
	-

### **demings zyklus substantive & verben SUBSTANTIVE & VERBEN:** Die Objekte oder Daten im System und die Wege, in denen das System sie manipuliert. **anforderungen ANFORDERUNGEN:** Anwender/Funktionen/Attribute/Beschränkungen (Gause & Weinberg Exploring **beobachtungen BEOBACHTUNGEN:** Eingabe/Ausgabe/Verknüpfung (James Lyndsay, Workroom Productions) **BEURTEILUNG: DATENFLUSS: DATENFLUSS:** Eingabe/Verarbeitung/Ausgabe Requirements) Gut für zufällige Szenarien. Plane, Mache, Überprüfe, Agiere

## **syntax**

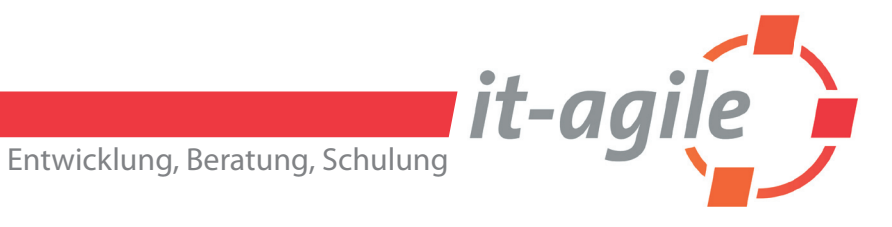

#### **TIPPS FÜR TESTER**

- Ein Test ist ein Experiment dafür entworfen, um Informationen zu enthüllen oder eine spezifische Frage über die Software oder das System zu beantworten.
- Stakeholder haben Fragen; Tester haben Antworten.
- Verwechsle Geschwindigkeit nicht mit Fortschritt.
- Mache das genaue Gegenteil.
- Beobachtung ist explorativ.
- Je engstirniger die Ansicht, desto größer ist die Ignoranz.
- Große Fehler werden oft durch Zufall gefunden.
- Wo ein Fehler ist, lauern oft noch weitere.
- Variiere Sequenzen, Konfigurationen und Daten, um die Wahrscheinlichkeit zu erhöhen, dass, wenn es einen Fehler gibt, er durch Testen gefunden wird.
- Es geht um die Variablen.
- Testen kann nur die Anwesenheit von Fehlern beweisen, nie die Abwesenheit.

- **NAVIGATION:** Zurück (achte auf abgelaufene Nachrichten und doppelte Transaktionen)
	- Refresh
	- Bookmarke die URL
	- Bookmark anwählen nach Ausloggen
	- Hacken der URL (Ändern/Entfernen von Parametern; siehe auch Datentypen Attacken)
	- Mehrere Browser-Instanzen geöffnet

### **EINGABE**:

## **einstellungen EINSTELLUNGEN:**• Javascript aus

#### **WEB TESTS**

#### **NAVIGATION:**

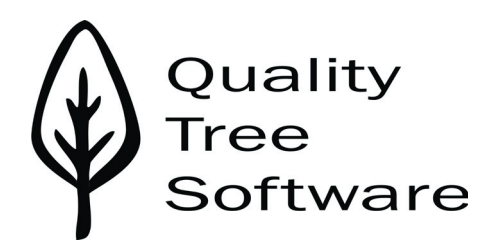

- **zeichenketten ZEICHENKETTEN:** Länge (255, 256, 257, 1000, 1024, 2000, 2048 oder mehr Zeichen)
	- Umlaute (àáâãäåçèéêëìíîðñòôõöö,etc.)
	- Asiatische Zeichen (  $e$  )
	- Gängige Trennzeichen und Sonderzeichen ("' ` | / \, , : & < > ^ \*? Tab)
	- Leere Eingabe
	- Einzelnes Leerzeichen
	- Mehrere Leerzeichen
	- Führende Leerzeichen
	- Leerzeichen am Ende
	- Zeilenenden (^M, DOS, Windows, Unix)
	- SQL ('select \* from customer)
	- Bei allen Aktionen (Eingabe, Suche, Update, etc.)

#### **GENERELL:**

Inkonsistenzen, Abwesenheit und Extras in Bezug auf interne, extern-spezifische oder extern-kulturelle Referenzpunkte. (James Lyndsay, Workroom Productions)

- **EINGABE:** Siehe auch Datentypen-Attacken
- HTML/JavaScript Injection (dem Benutzer die Eingabe von beliebigen HTML Tags und JavaScript-Kommandos zu erlauben, kann zu Verwunderbarkeit führen)
- Prüfe Maximallänge für Texteingaben
- > 5000 Zeichen in Textfeld

- **SYNTAX:** HTML Syntax Checker (http://validator.w3.org/)
- CSS Syntax Checker (http://jigsaw.w3.org/css-validator/)

- Cookies aus
	- hohe Sicherheit
	- geänderte Browser-Fenstergröße
	- geänderte Fontgröße
	-
- **GENERELL:** Domänen-abhängige Regeln (eine IP-Addresse mit 999.999.999.999, eine E-Mail Addresse ohne " $@$ ", ein Alter von -1)
	- Eindeutigkeitsbeschränkung

#### **GRUNDSTRUKTUREN**

 Auch Adjektive (Attribute) wie sichtbar, identisch, wortreich (verbose) und Adverben (Aktionenbeschreibungen) wie schnell, langsam, wiederholt, präzise, zufällig.

**VARIABLEN ANALYSE:** Identifiziere alle änderbaren Werte. Variablen können offensichtlich, subtil oder versteckt sein.

Dies sind Ansatzpunkte, um das System zu betreiben, zu monitoren und zu verifizieren.

#### **HEURISTIKEN**

**GRENZWERTE:** An den Grenzwert annähernd (fast zu groß, fast zu klein), genau auf der Grenze

Dieser Spickzettel enthält Ideen von Elisabeth Hendrickson, James Lyndsay, und Dale Emery. Deutsche Übersetzung von Markus Gärtner

www.qualitytree.com Copyright © 2006 Quality Tree Software, Inc.

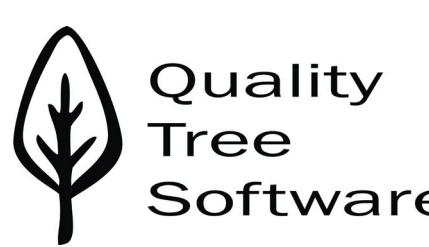

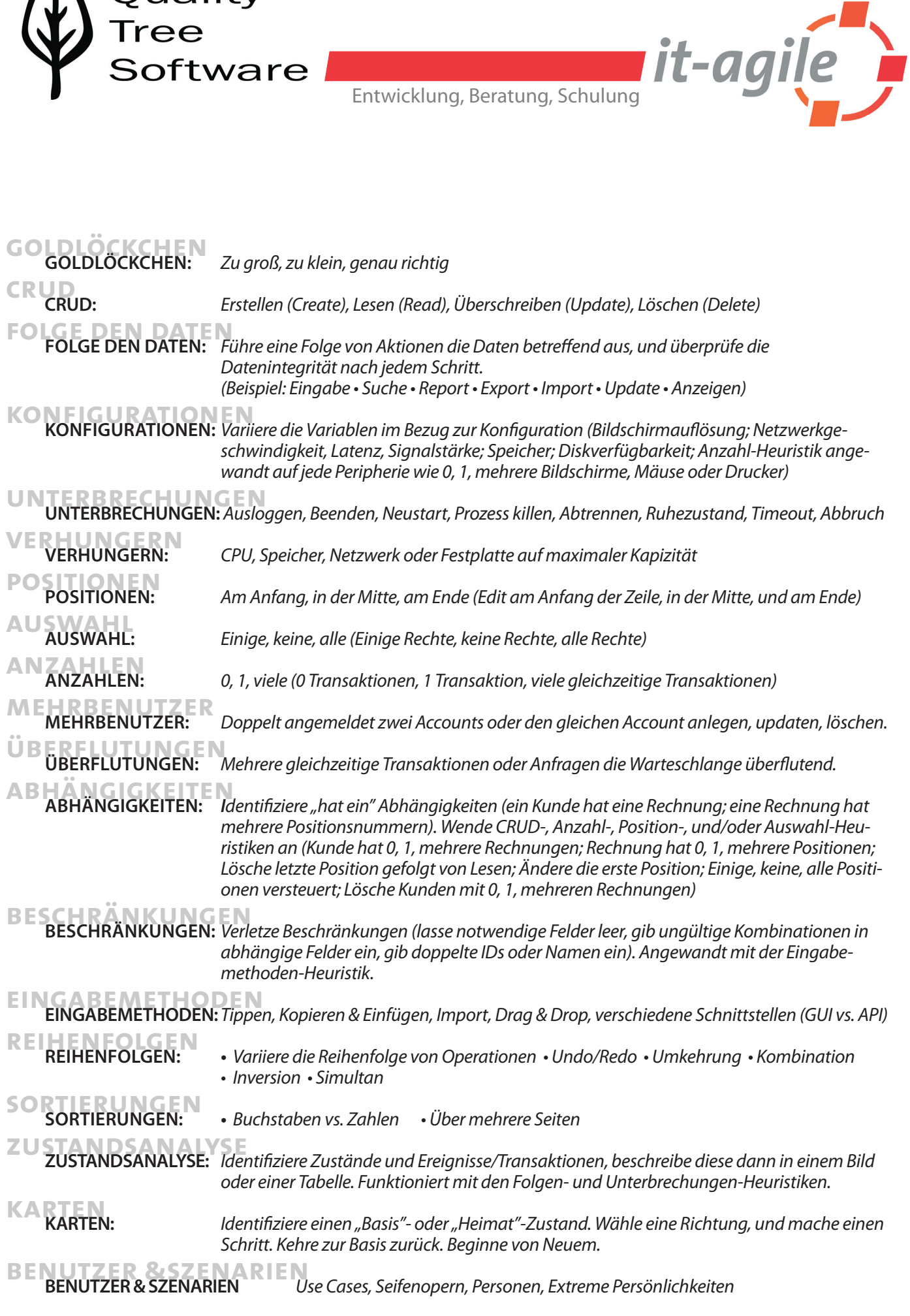